### Dynamic Host Configuration Protocol

Ingo Blechschmidt <iblech@web.de>

LUGA

25. Januar 2006

Ingo Blechschmidt <iblech@web.de> [Dynamic Host Configuration Protocol](#page-25-0)

イロメ イ団メ イモメ イモメー

<span id="page-0-0"></span> $2990$ 

≞

### Inhalt

- <sup>1</sup> [Design](#page-2-0)
	- **•** [Geschichte](#page-8-0)
	- [Aufbau](#page-9-0)
- <sup>2</sup> [Anwendungen](#page-11-0)
	- [Dynamische IP-Adressenkonfiguration](#page-11-0)
	- **•** [Diskless-Clients](#page-16-0)
- <sup>3</sup> [Einrichtung](#page-18-0)
	- **o** [Server](#page-18-0)
	- [Client](#page-22-0)
- <sup>4</sup> [Sicherheit](#page-23-0)
	- Klartextübertragung
	- **[Keine Authentifizierung](#page-24-0)**
	- **[Alternativen](#page-25-0)**

 $\rightarrow$   $\oplus$   $\rightarrow$   $\rightarrow$   $\oplus$   $\rightarrow$ 

 $\rightarrow \equiv +$ 

≞

[Geschichte](#page-8-0) [Aufbau](#page-9-0)

# Problem

### • Zuerst: ein Computer mit Internetzugang

- Dann: Zweit-PC; Verbindung durch manuelle Konfiguration von IP-Adressen, DNS-Servern, . . .
- Später: Kauf neuer PC, trotzdem Wunsch nach Beibehaltung der alten PC
- " Ein Notebook w¨ar' nicht schlecht. . ."
- . . . Und irgendwann hat man 20 PC in seinem Zimmer 'rumstehen ;-)

<span id="page-2-0"></span>イロメ イ母メ イヨメ イヨメー

[Geschichte](#page-8-0) [Aufbau](#page-9-0)

# Problem

- Zuerst: ein Computer mit Internetzugang
- Dann: Zweit-PC; Verbindung durch manuelle Konfiguration von IP-Adressen, DNS-Servern, . . .
- Später: Kauf neuer PC, trotzdem Wunsch nach Beibehaltung der alten PC
- " Ein Notebook w¨ar' nicht schlecht. . ."
- . . . Und irgendwann hat man 20 PC in seinem Zimmer 'rumstehen ;-)

イロメ イ母メ イヨメ イヨメー

[Geschichte](#page-8-0) [Aufbau](#page-9-0)

### Problem

- Zuerst: ein Computer mit Internetzugang
- Dann: Zweit-PC; Verbindung durch manuelle Konfiguration von IP-Adressen, DNS-Servern, . . .
- Später: Kauf neuer PC, trotzdem Wunsch nach Beibehaltung der alten PC
- " Ein Notebook w¨ar' nicht schlecht. . ."
- . . . Und irgendwann hat man 20 PC in seinem Zimmer 'rumstehen ;-)

イロメ イ母メ イヨメ イヨメー

 $209$ 

[Geschichte](#page-8-0) [Aufbau](#page-9-0)

### Problem

- Zuerst: ein Computer mit Internetzugang
- Dann: Zweit-PC; Verbindung durch manuelle Konfiguration von IP-Adressen, DNS-Servern, . . .
- Später: Kauf neuer PC, trotzdem Wunsch nach Beibehaltung der alten PC
- " Ein Notebook w¨ar' nicht schlecht. . ."
- . . . Und irgendwann hat man 20 PC in seinem Zimmer 'rumstehen ;-)

 $\left\{ \begin{array}{ccc} \square & \rightarrow & \left\{ \bigoplus \right\} & \leftarrow & \left\{ \begin{array}{ccc} \square & \rightarrow & \leftarrow & \square & \rightarrow \end{array} \right. \end{array} \right.$ 

 $209$ 

[Geschichte](#page-8-0) [Aufbau](#page-9-0)

### Problem

- Zuerst: ein Computer mit Internetzugang
- Dann: Zweit-PC; Verbindung durch manuelle Konfiguration von IP-Adressen, DNS-Servern, . . .
- Später: Kauf neuer PC, trotzdem Wunsch nach Beibehaltung der alten PC
- " Ein Notebook w¨ar' nicht schlecht. . ."
- . . . Und irgendwann hat man 20 PC in seinem Zimmer 'rumstehen ;-)

イロメ イ母メ イヨメ イヨメー

[Geschichte](#page-8-0) [Aufbau](#page-9-0)

# Problem

- Problem: Manuelle Verwaltung von IP-Adressen und anderen Parametern zeitaufwändig und fehlerträchtig
- " • "Kurz Notebook von \$FREUND anschließen" geht nicht
- Lösung: Umsteigen auf IPv6 und damit automatische Adresskonfiguration
- Workaround: DHCP: Vergabe von IP-Adressen durch einen DHCP-Server an DHCP-Clients

 $\left\{ \begin{array}{ccc} \square & \rightarrow & \left\{ \bigoplus \right\} & \leftarrow & \left\{ \begin{array}{ccc} \square & \rightarrow & \leftarrow & \square & \rightarrow \end{array} \right. \end{array} \right.$ 

[Geschichte](#page-8-0) [Aufbau](#page-9-0)

### Geschichte

- Erste Definition in RFC 1533 (Oktober 1993), aufbauend auf BOOTP (erster RFC 951 (September 1985))
- Wunsch: Automatische Konfiguration verschiedener Parameter ohne Benutzeraufsicht
- "Verschiedene Parameter" können sein. . .<br>∟D-A-L
	- . . . IP-Adresse des Clients
	- . . . IP-Adresse des Routers
	- . . . Adresse des Druckers
	- . . . mathematische Konstante des Tages
	- $\bullet$  . . .

イロメ イ押メ イヨメ イヨメー

 $\equiv$ 

<span id="page-8-0"></span> $200$ 

[Geschichte](#page-8-0) [Aufbau](#page-10-0)

# Aufbau

- Multi-Server-Fähigkeit (mehrere Server pro Segment)
- Kommunikation mittels UDP: Wunsch nach einfacher DHCP-Client-Implementierung, auch in Hardware
- Vergabe von beliebigen Parametern ("options") durch den<br>Semer Server
- Vergabe von IP-Adressen an Clients durch den Server
	- Dauerhafte Allokierung einer IP (" automatic allocation")
	- Temporäre Allokierung einer IP ("dynamic allocation"),<br>Emayermatisch hanita vanakanse IP Erneuern einer bereits vergebenen IP

 $\left\{ \begin{array}{ccc} \square & \rightarrow & \left\{ \bigoplus \right\} & \leftarrow & \left\{ \begin{array}{ccc} \square & \rightarrow & \leftarrow & \square & \rightarrow \end{array} \right. \end{array} \right.$ 

<span id="page-9-0"></span> $\Omega$ 

Manuelle Allkorierung ("manual allocation")

[Geschichte](#page-8-0) [Aufbau](#page-9-0)

# Aufbau

- Multi-Server-Fähigkeit (mehrere Server pro Segment)
- Kommunikation mittels UDP: Wunsch nach einfacher DHCP-Client-Implementierung, auch in Hardware
- Vergabe von beliebigen Parametern ("options") durch den<br>Semer Server
- Vergabe von IP-Adressen an Clients durch den Server
	- Dauerhafte Allokierung einer IP ("automatic allocation")<br>Tanzaeräus Allakierung einer ID ("dunamis alle estism")
	- Temporäre Allokierung einer IP ("dynamic allocation"),<br>Emayem sinar hamita varmakanan IP Erneuern einer bereits vergebenen IP

<span id="page-10-0"></span> $209$ 

Manuelle Allkorierung ("manual allocation")<br>

[Dynamische IP-Adressenkonfiguration](#page-15-0) [Diskless-Clients](#page-16-0)

E

<span id="page-11-0"></span> $QQ$ 

# Dynamische IP-Adressenkonfiguration

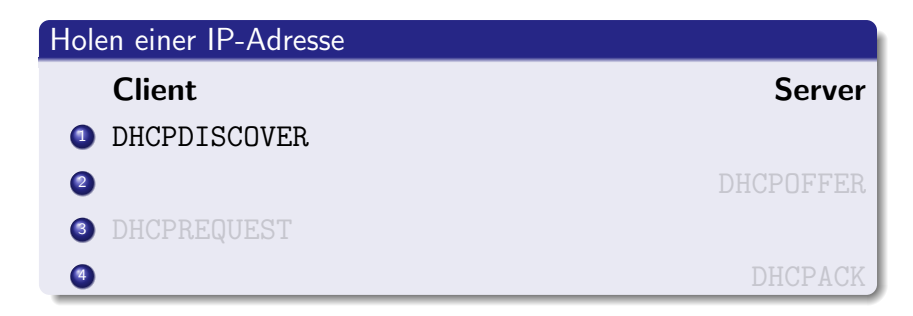

### DHCPDISCOVER

- Suche nach DHCP-Servern
- Broadcasten der Nachricht wegen Unwissenheit über die Server-Adressen

Ingo Blechschmidt <iblech@web.de> [Dynamic Host Configuration Protocol](#page-0-0)

[Dynamische IP-Adressenkonfiguration](#page-15-0) [Diskless-Clients](#page-16-0)

イロメ イ何メ イヨメ イヨメ

つへへ

### Dynamische IP-Adressenkonfiguration

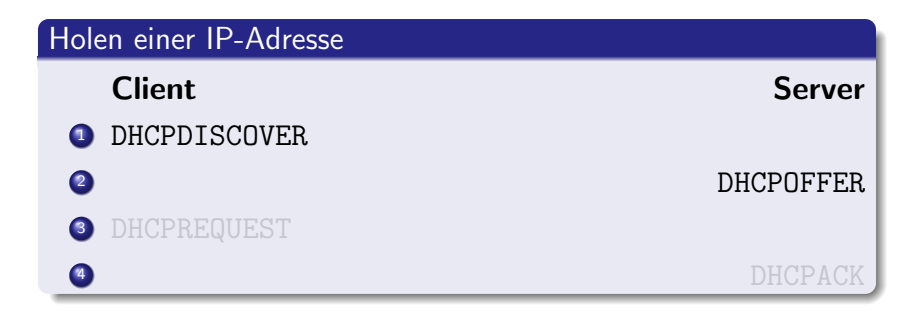

### **DHCPOFFER**

- Bekanntgabe einer möglichen Konfiguration
- Noch keine (dauerhafte) Bindung

[Dynamische IP-Adressenkonfiguration](#page-15-0) [Diskless-Clients](#page-16-0)

イロメ イ母メ イヨメ イヨメー

 $\Omega$ 

### Dynamische IP-Adressenkonfiguration

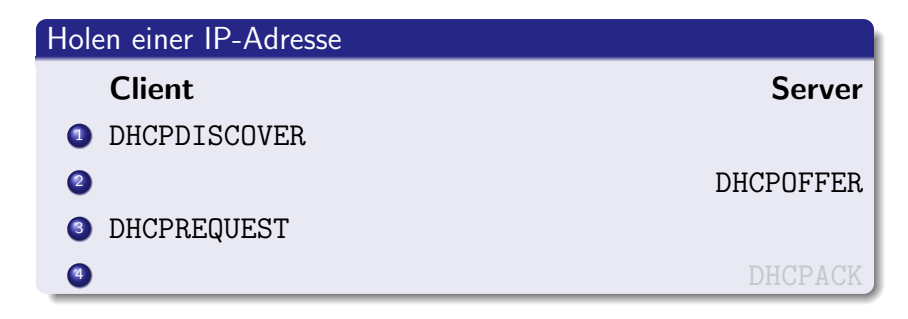

#### DHCPREQUEST

Verlangen einer festgeschriebenen/permanenten Bindung

[Dynamische IP-Adressenkonfiguration](#page-15-0) [Diskless-Clients](#page-16-0)

イロメ イ母メ イヨメ イヨメー

 $209$ 

# Dynamische IP-Adressenkonfiguration

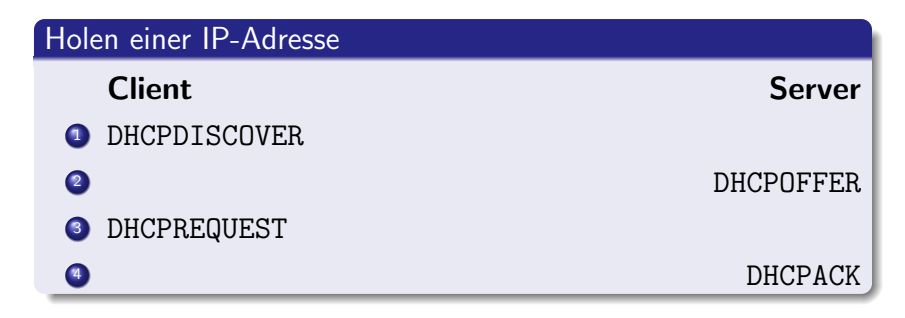

### DHCPACK

- **Bestätigung der DHCPREQUEST-Nachricht**
- (Oder: DHCPNAK "Sorry, Adresse bereits vergeben")

[Dynamische IP-Adressenkonfiguration](#page-11-0) [Diskless-Clients](#page-16-0)

<span id="page-15-0"></span>つくへ

### Dynamische IP-Adressenkonfiguration

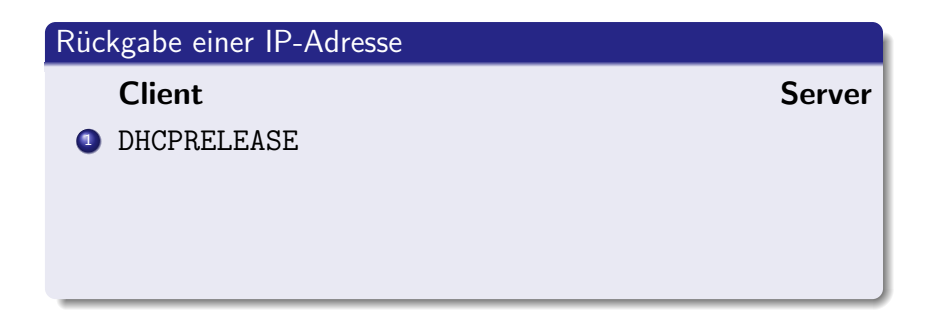

#### DHCPRELEASE

- Rückgabe der allokierten Adresse
- Anwendungen: Herunterfahren, Wechsel des Netzwerks

<span id="page-16-0"></span>[Dynamische IP-Adressenkonfiguration](#page-11-0) [Diskless-Clients](#page-17-0)

### Diskless-Clients

- Szenario: Diskless-Clients mit teilweise unterschiedlicher Hardwareausstattung
- Probleme: Zuordnung von Namen, "was ist der näheste<br>Drucker<sup>3</sup>" Drucker?"
- Lösung: Ausnutzen des Optionentransports von DHCP

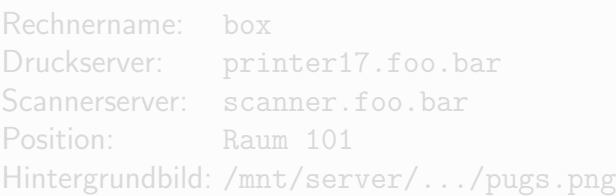

[Dynamische IP-Adressenkonfiguration](#page-11-0) [Diskless-Clients](#page-16-0)

<span id="page-17-0"></span> $\circ$ 

### Diskless-Clients

- Szenario: Diskless-Clients mit teilweise unterschiedlicher Hardwareausstattung
- Probleme: Zuordnung von Namen, "was ist der näheste<br>Drucker<sup>3</sup>" Drucker?", . . .
- Lösung: Ausnutzen des Optionentransports von DHCP

### Beispiel

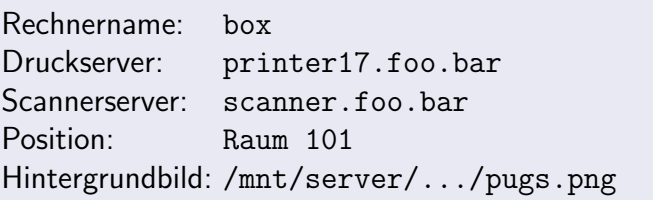

#### [Design](#page-2-0) [Anwendungen](#page-11-0) [Einrichtung](#page-18-0) **[Sicherheit](#page-23-0)** [Server](#page-18-0) [Client](#page-22-0) Server

- 97 Projekte über "DHCP" auf Freshmeat "
- Berühmtester Server: ISC DHCP
- Unterstützung vieler Features durch ISC DHCP
- Je nach Einsatzzweck unnötig komplex

イロメ イ母メ イヨメ イヨメー

<span id="page-18-0"></span> $\equiv$ 

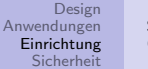

#### [Server](#page-18-0) [Client](#page-22-0)

### /etc/dhcpd.conf

# Globale Optionen # (Gültigkeit für alle zu verwaltenen Subnetze) option domain-name "infothek.holbein-gymnasium.de"; option routers router.infothek.holbein-gymnasium.de;

イロメ イ押メ イヨメ イヨメー

 $2990$ 

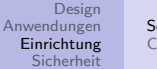

#### [Server](#page-18-0) [Client](#page-22-0)

### /etc/dhcpd.conf

# Definitionen für ein zu verwaltenes Subnetz subnet 192.168.0.0 netmask 255.255.255.0 { # IP-Vergabebereich range 192.168.0.101 192.168.0.199;

```
\# . . .
}
# Eytl. Definitionen für zweites Subnetz
subnet 172.16.0.0 netmask 255.255.255.0 {
    # ...
}
```
 $\left\{ \begin{array}{ccc} \square & \rightarrow & \left\{ \bigoplus \bullet & \leftarrow \Xi \right. \right\} & \leftarrow \left\{ \Xi \right. \right\} & \end{array} \right.$ 

 $\equiv$ 

 $200$ 

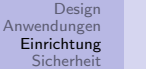

#### [Server](#page-18-0) [Client](#page-22-0)

### /etc/dhcpd.conf

```
# Fixierung einiger IP-Adressen
group {
    host box {
        hardware ethernet DE:AD:CO:DE:13:37;
        fixed-address 192.168.0.42;
    }
    host foobar \{\ldots\}\# ...
}
```
イロメ イ押メ イヨメ イヨメー

 $2990$ 

注

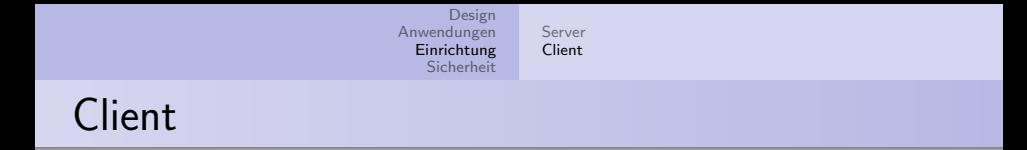

- dhcpcd: Daemon (notwendig für Adresserneuerung)
- dhclient: Einmaliges Adressenholen
- $\bullet$  ...

 $\Rightarrow$ 

<span id="page-22-0"></span> $QQ$ 

Klartextübertragung [Keine Authentifizierung](#page-24-0) [Alternativen](#page-25-0)

### Klartextübertragung

- $\bullet$  Optionsübertragung im Klartext je nach Optionstyp unterschiedlich gefährlich ("Position" vs. "Rootpasswort")<br>Festimalise over the state of the state of the state of the state of the state of the state of the state of th
- Erfolgreiches Sniffen problemlos möglich

<span id="page-23-0"></span>イロメ イ母メ イヨメ イヨメー

Klartextübertragung [Keine Authentifizierung](#page-24-0) [Alternativen](#page-25-0)

# Keine Authentifizierung

- Keine Authentifizierung bei DHCPDISCOVER oder DHCPREQUEST
- Daher Allokierung /vieler/ Adressen problemlos möglich
- Damit Erschöpfung des Adresspools keine Möglichkeit für legitime Clients, Adressen zu erhalten

<span id="page-24-0"></span>イロメ イ押メ イヨメ イヨメー

Klartextübertragung [Keine Authentifizierung](#page-24-0) [Alternativen](#page-25-0)

### Alternativen

- Manuelle Konfiguration
- Evtl. spezialisierte Eigenentwicklungen (spricht aber gegen "don't reinvent the wheel")<br>'D *s .* . .
- IPv6 mit statusloser (!) Adressautokonfiguration und Router Discovery

<span id="page-25-0"></span> $\equiv$